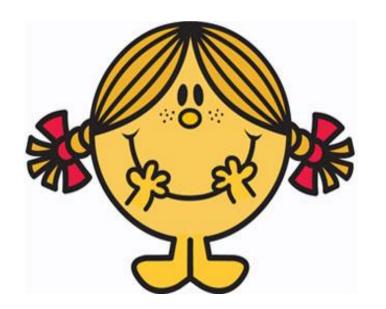

# 

# Doughnuts'

Consider where the doughnuts are.

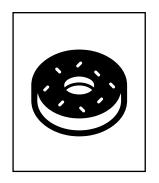

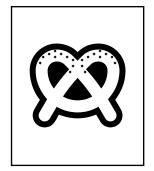

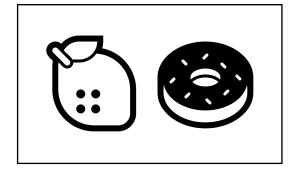

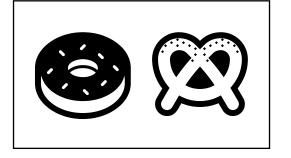

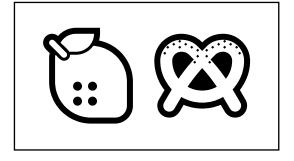

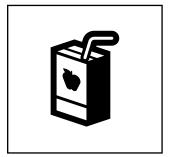

# Doughnuts'

Then, reverse it.

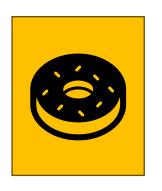

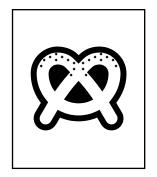

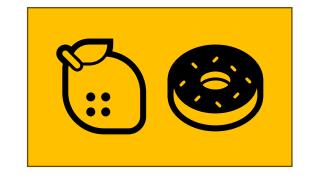

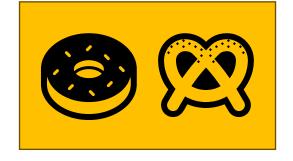

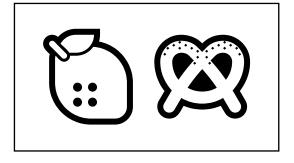

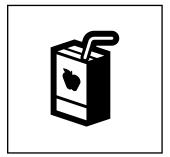

# Doughnuts'

Doughtnuts' is in green. They get highlighted

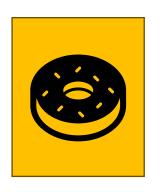

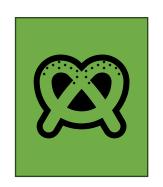

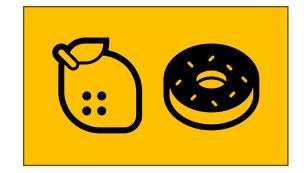

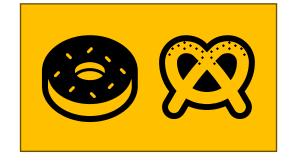

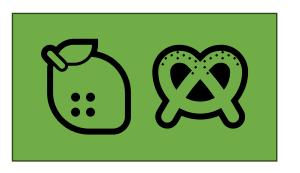

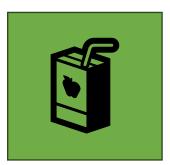

# Doughnuts U Lemons

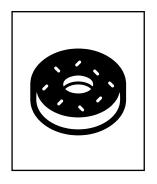

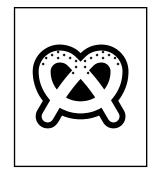

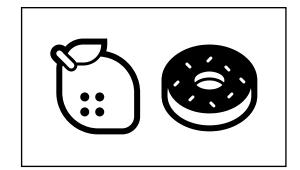

Mark where there are doughnuts.
Then lemons.

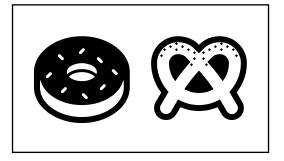

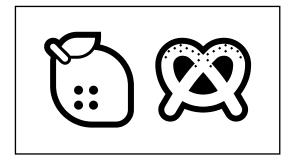

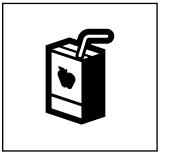

# Doughnuts U Lemons

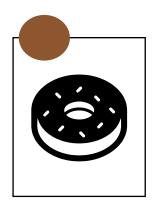

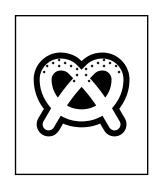

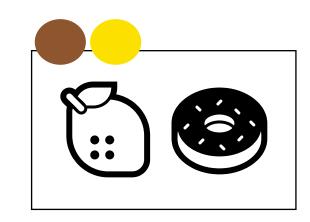

Mark where there are doughnuts.
Then lemons.

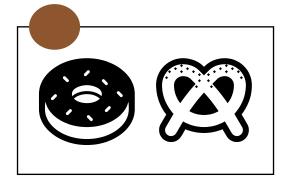

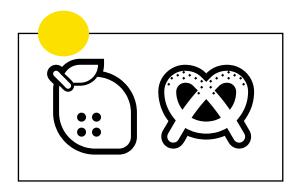

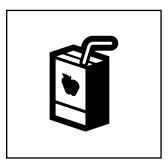

# Doughnuts U Lemons

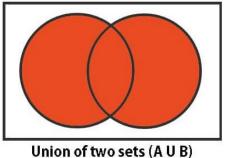

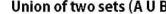

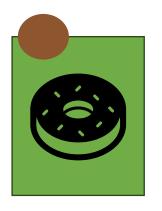

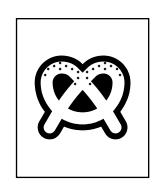

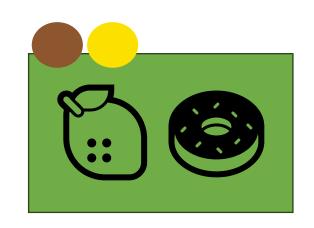

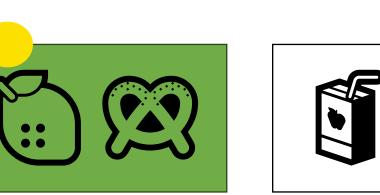

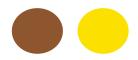

Or means that you colour it if there is at least one dot.

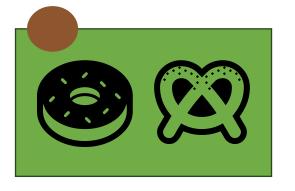

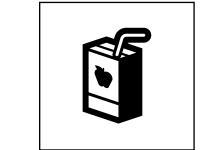

# Doughnuts \(\) Lemons

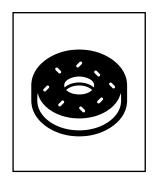

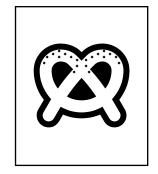

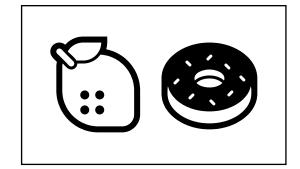

Mark where there are doughnuts.
Then lemons.

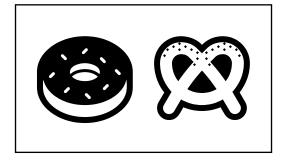

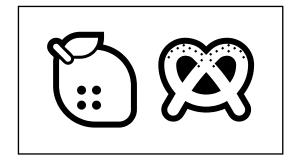

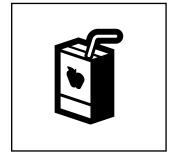

# Doughnuts \(\) Lemons

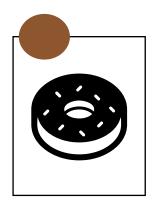

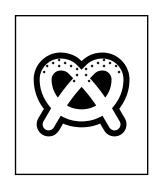

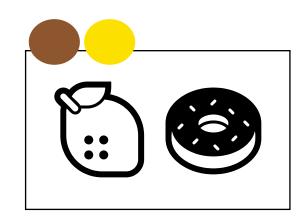

Mark where there are doughnuts.
Then lemons.

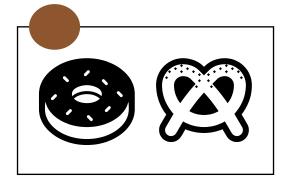

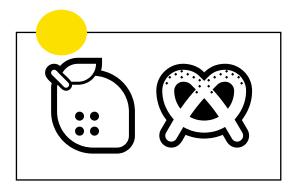

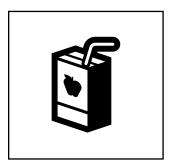

# Doughnuts \(\Omega\) Lemons

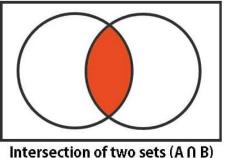

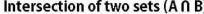

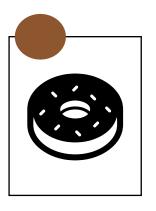

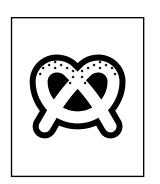

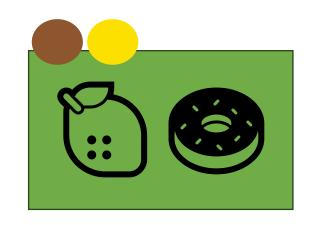

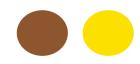

And means that you colour it if there is at least two dots.

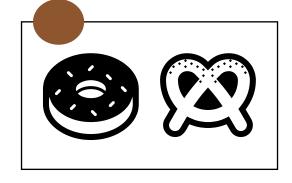

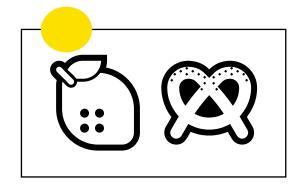

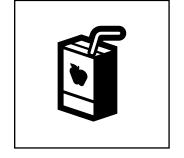

### Pretzels' \(\) Lemons'

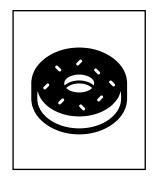

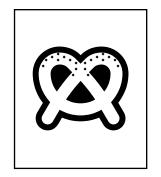

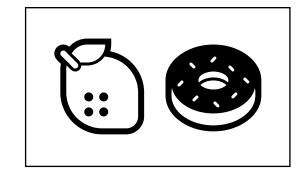

Mark where there are not Pretzels.
Then not lemons.

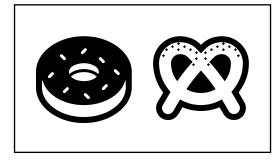

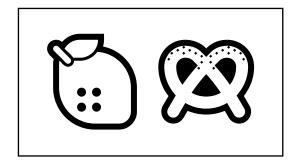

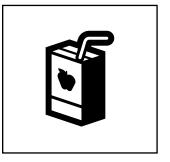

# Pretzels' \(\) Lemons'

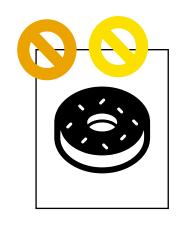

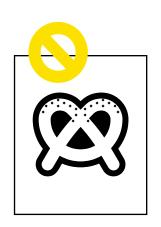

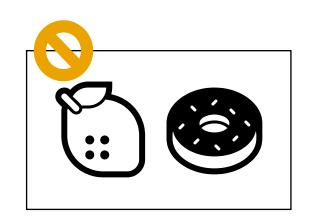

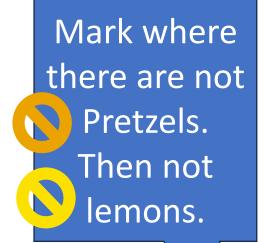

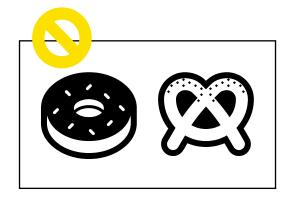

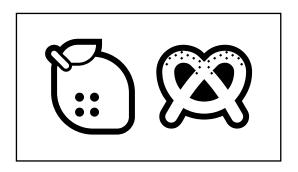

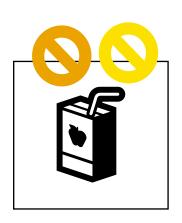

# Pretzels' \(\) Lemons'

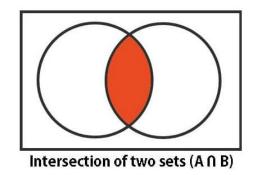

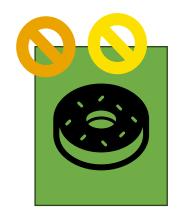

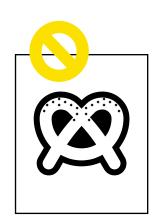

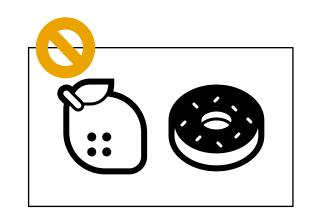

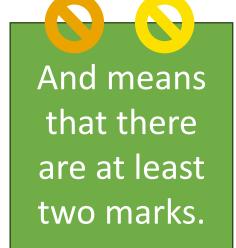

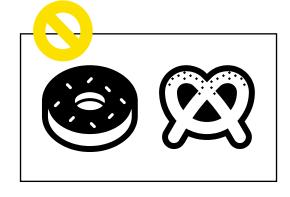

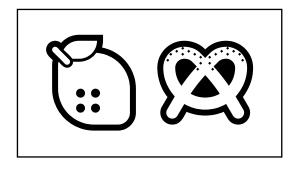

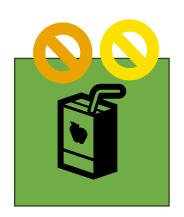

Boolean Algebra evaluates to only two answers.

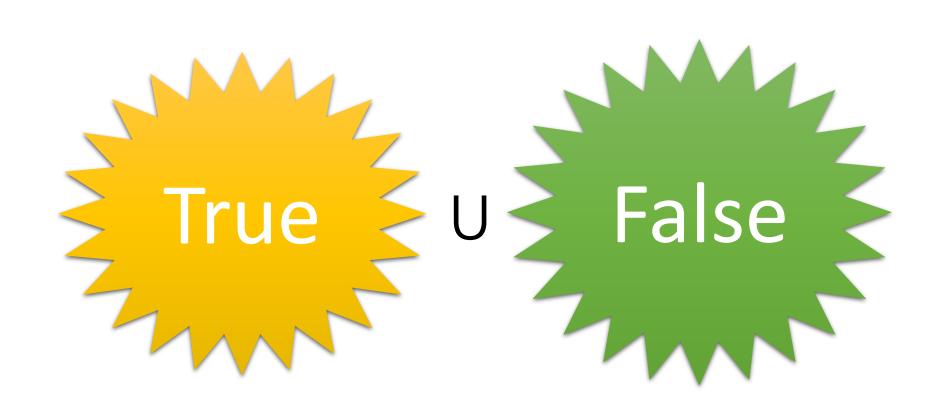

# **Relational Operators**

| Operator        | Meaning                  |
|-----------------|--------------------------|
| >               | Greater than             |
| >=              | Greater than or equal to |
| <               | Less than                |
| <=              | Less than or equal to    |
| =               | Equal to                 |
| <b>&lt;&gt;</b> | Not equal to             |

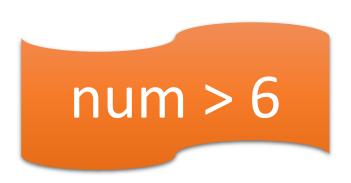

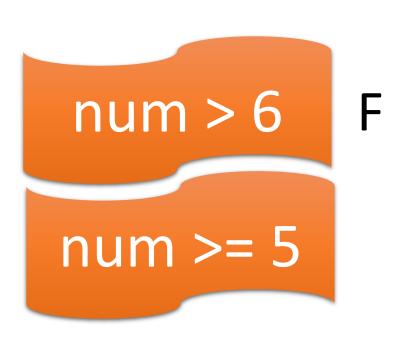

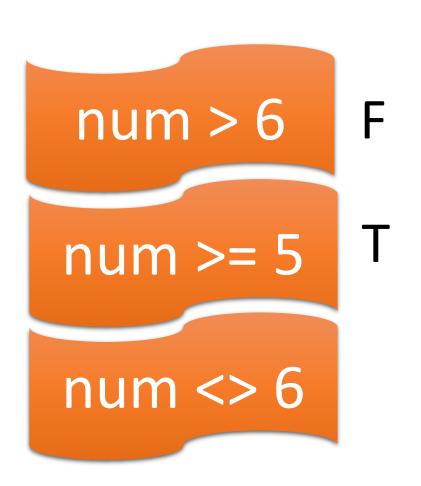

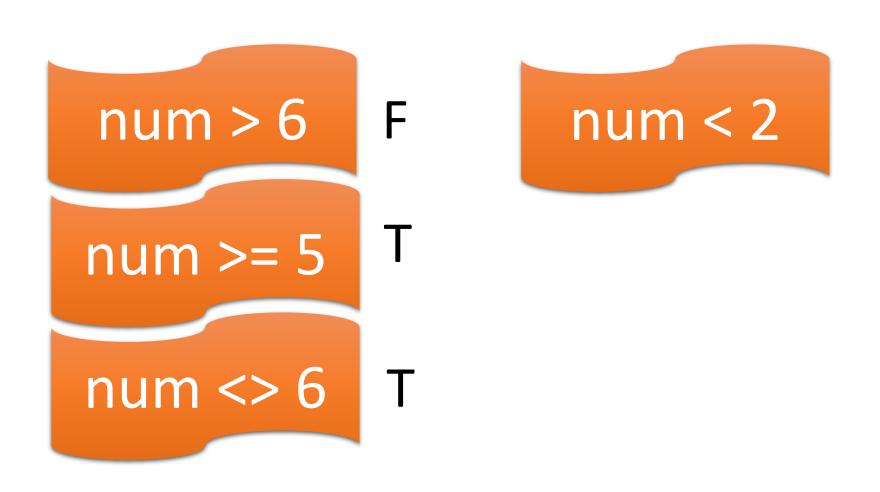

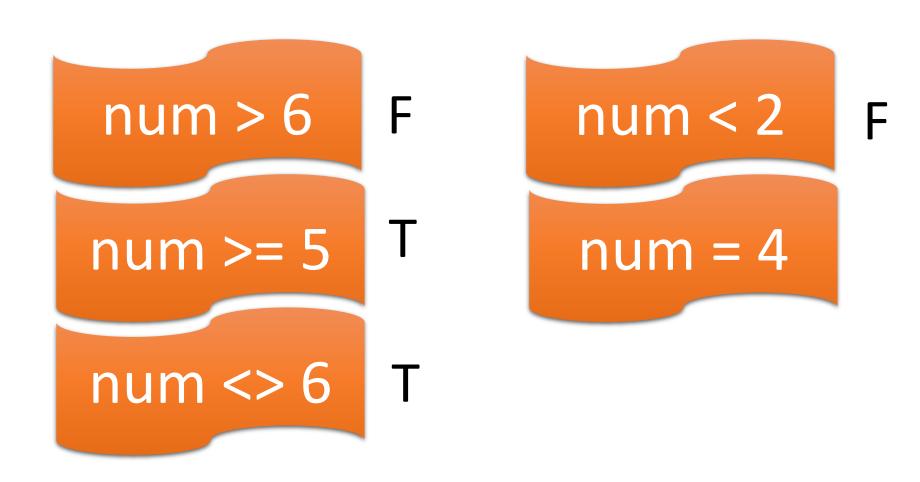

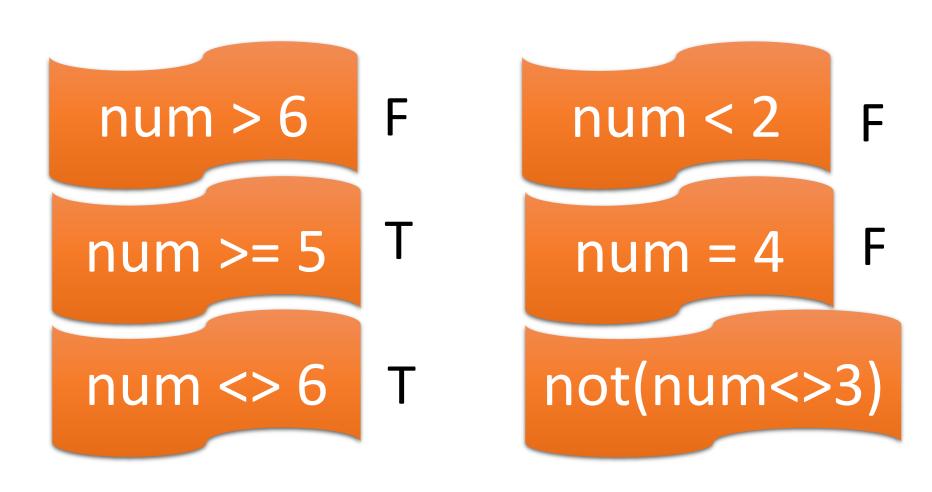

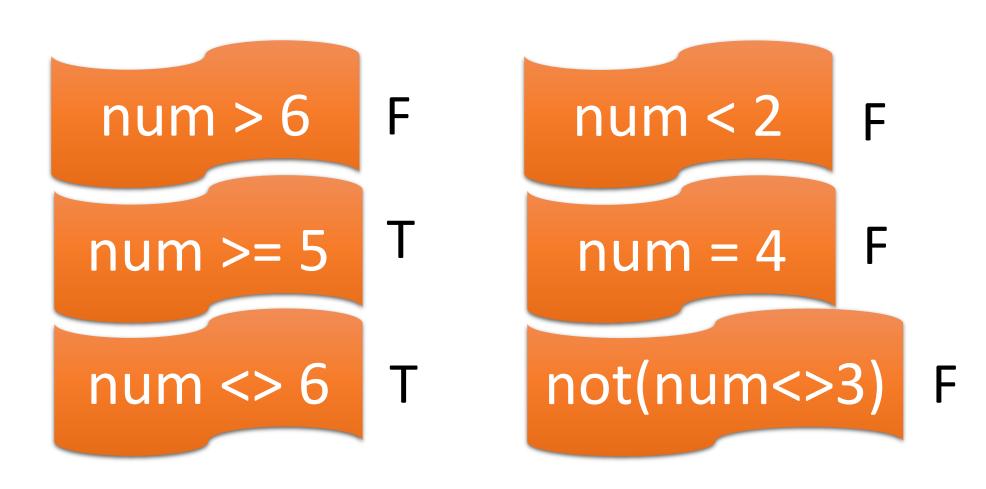

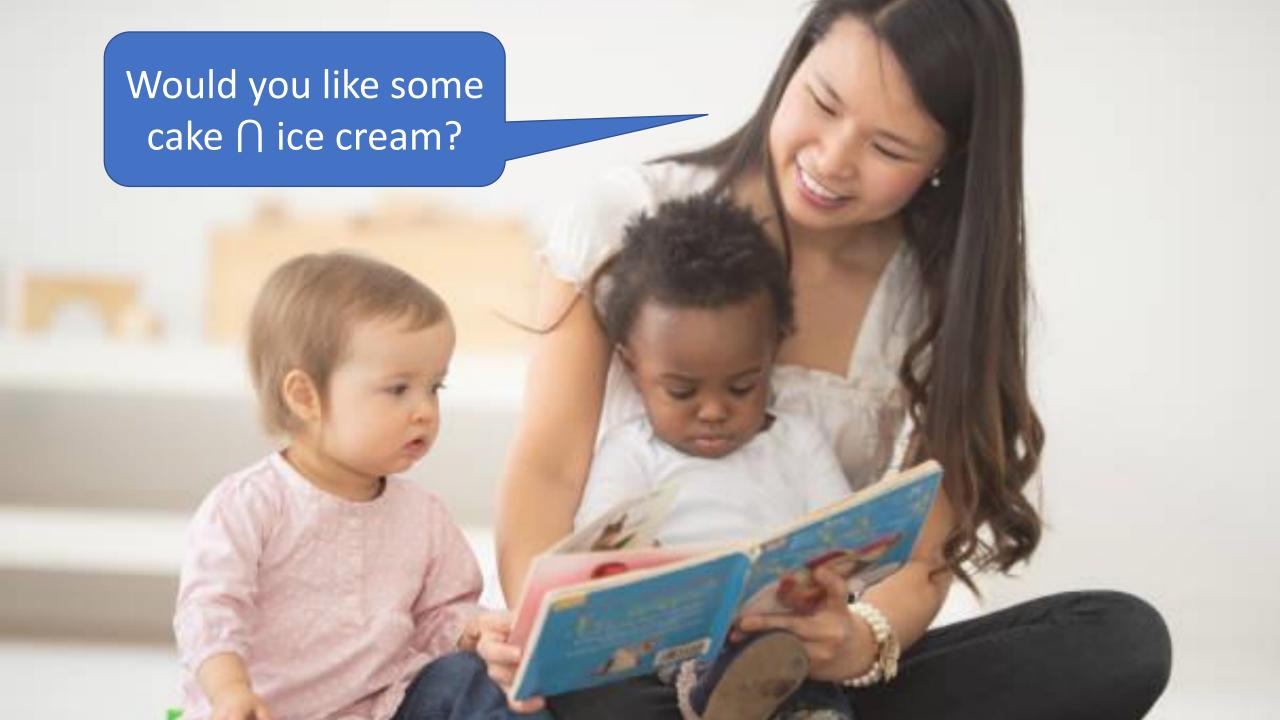

Depending on what you give them, the kid is either happy or sad.

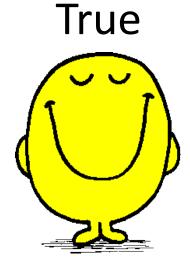

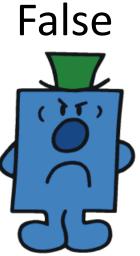

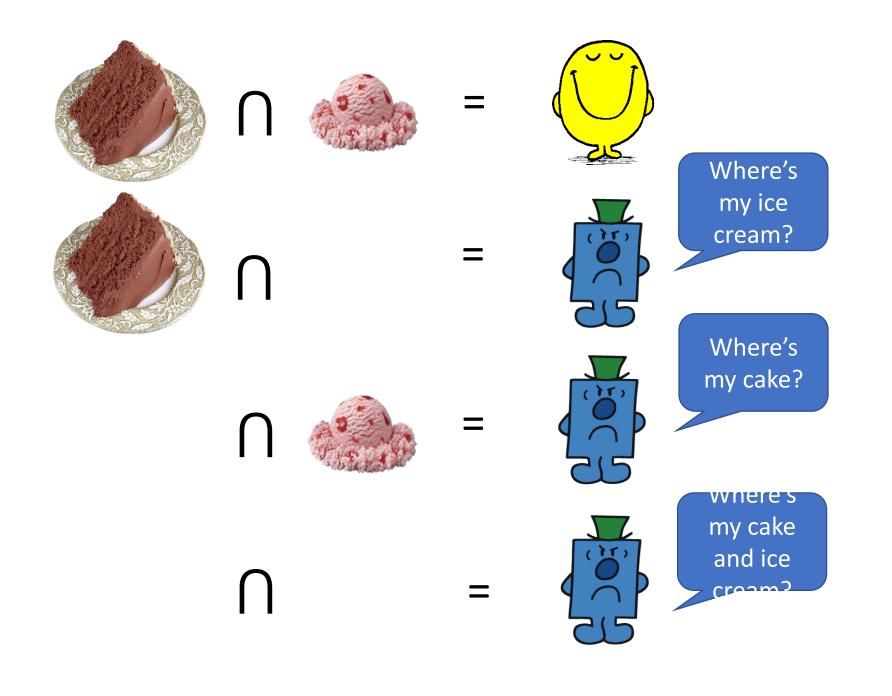

# And Truth Table

| Val 1 |           | Val 2 |   | Ans |
|-------|-----------|-------|---|-----|
| T     |           | T     | = | T   |
| T     |           | F     | = | F   |
| F     | $\bigcap$ | T     | = | F   |
| F     | $\bigcap$ | F     | = | F   |

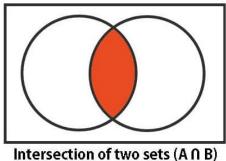

And means that there are at least two marks.

## **OR Truth Table**

| Val 1 |   | Val 2 |   | Ans |
|-------|---|-------|---|-----|
| T     | U | T     | = | T   |
| T     | U | F     | = | T   |
| F     | U | T     | = | T   |
| F     | U | F     |   | F   |

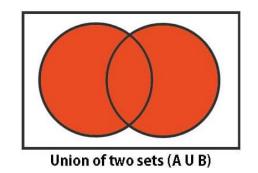

Or means
that you
colour it if
there is at
least one dot.

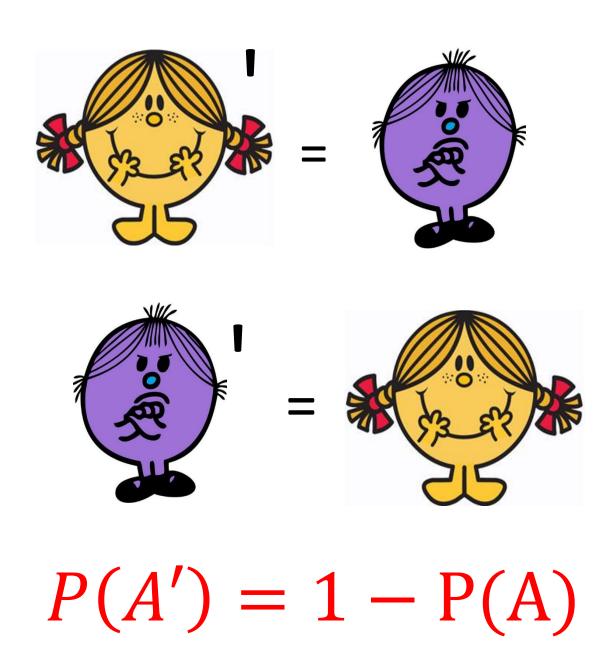

# NOT Truth Table

| Value     |   | Answer |
|-----------|---|--------|
| <b>T'</b> | = | F      |
| F'        |   | T      |

$$P(A') = 1 - P(A)$$

| 4 | Α     | В   |
|---|-------|-----|
| 1 | Apple | 3   |
| 2 | Dog   | 4   |
| 3 | apple | 3   |
| 4 | APPLE | 3.1 |
| 5 |       |     |

$$=NOT(NOT(A3 <> A2))$$

=NOT(NOT(\_\_\_\_))

 $=NOT(\underline{\phantom{a}})$ 

**=**\_\_\_\_\_

1. Look in the cells. Fill in the values.

| 4 | Α     | В   |
|---|-------|-----|
| 1 | Apple | 3   |
| 2 | Dog   | 4   |
| 3 | apple | 3   |
| 4 | APPLE | 3.1 |
| 5 |       |     |

=NOT(NOT(A3 <> A2))

=NOT(NOT(apple <> Dog ))

=NOT(NOT(\_\_\_\_))

 $=NOT(\underline{\phantom{a}})$ 

**=**\_\_\_\_\_

1. Look in the cells. Fill in the values.

| 4 | Α     | В   |
|---|-------|-----|
| 1 | Apple | 3   |
| 2 | Dog   | 4   |
| 3 | apple | 3   |
| 4 | APPLE | 3.1 |
| 5 |       |     |

$$=NOT(NOT(A3 <> A2))$$

$$=NOT(\underline{\phantom{a}})$$

=\_\_\_\_

2. Use BEDMAS. Evaluate the inner most bracket.

| 4 | Α     | В   |
|---|-------|-----|
| 1 | Apple | 3   |
| 2 | Dog   | 4   |
| 3 | apple | 3   |
| 4 | APPLE | 3.1 |
| 5 |       |     |

$$=NOT(NOT(A3 <> A2))$$

$$=NOT(NOT(\underline{T}))$$

$$=NOT(\underline{\phantom{a}})$$

**=**\_\_\_\_\_

3. Then, do the next inner most bracket.

| 4 | Α     | В   |  |
|---|-------|-----|--|
| 1 | Apple | 3   |  |
| 2 | Dog   | 4   |  |
| 3 | apple | 3   |  |
| 4 | APPLE | 3.1 |  |
| 5 |       |     |  |

$$=NOT(NOT(A3 <> A2))$$

$$=NOT(NOT(_T))$$

$$=$$
NOT( $_{\underline{F}}$ )

=\_\_\_\_

| 4 | Α     | В   |
|---|-------|-----|
| 1 | Apple | 3   |
| 2 | Dog   | 4   |
| 3 | apple | 3   |
| 4 | APPLE | 3.1 |
| 5 |       |     |

$$=NOT(NOT(A3 <> A2))$$

$$=NOT(NOT(\underline{T}))$$

$$=NOT(\underline{F})$$

5. You are done!!